Subject: Re: Unable to stop container Posted by [alfanux](https://new-forum.openvz.org/index.php?t=usrinfo&id=8445) on Fri, 26 Jul 2013 23:57:51 GMT [View Forum Message](https://new-forum.openvz.org/index.php?t=rview&th=10027&goto=50111#msg_50111) <> [Reply to Message](https://new-forum.openvz.org/index.php?t=post&reply_to=50111)

Try this command:

#vzctl chkpnt ID --kill

Where Id is the instance number

alfanux www.hostingred.com

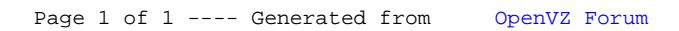